# **Diagram: BuildingPhysics**

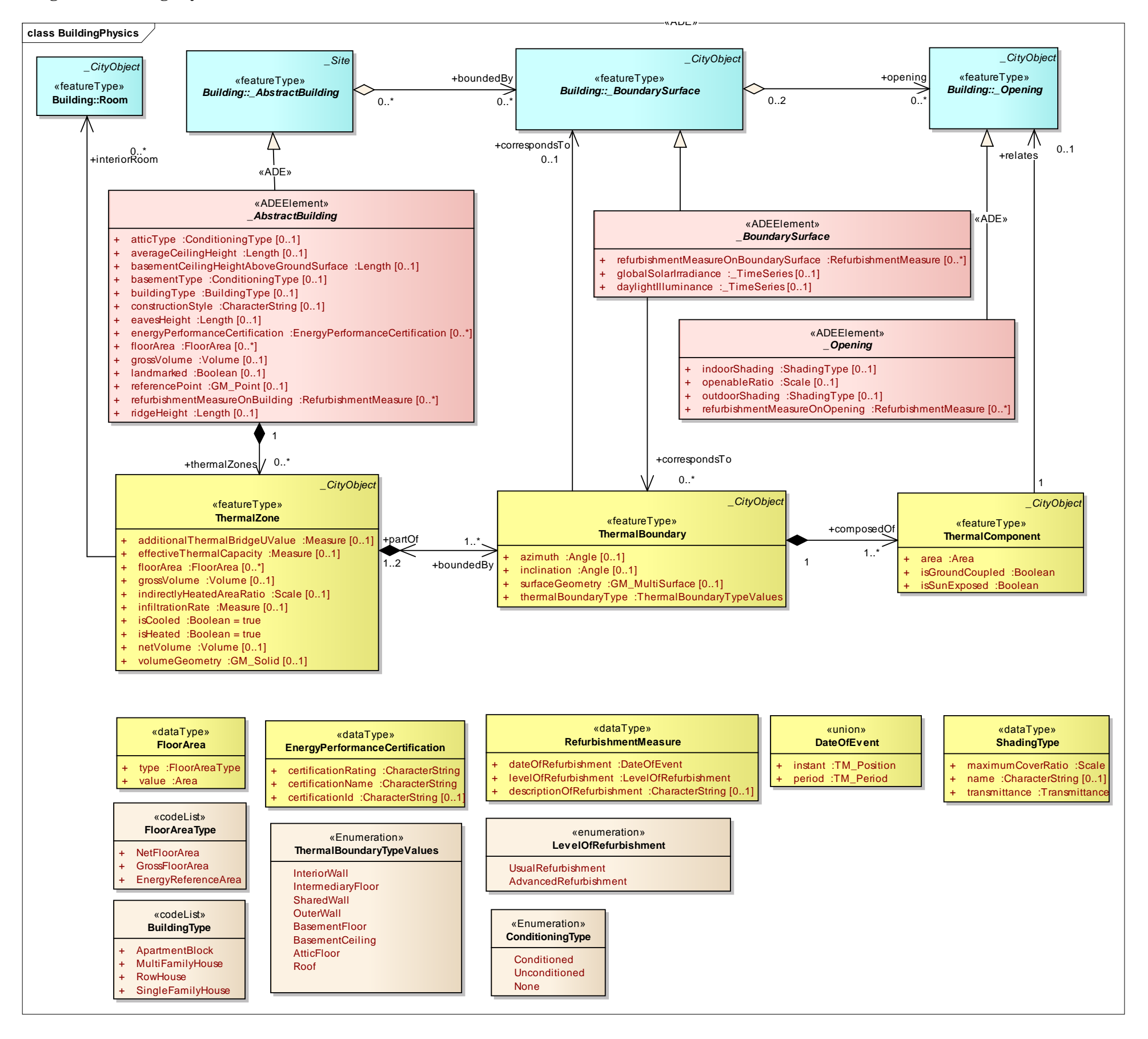

# **Diagram: BuildingPhysics (simplified)**

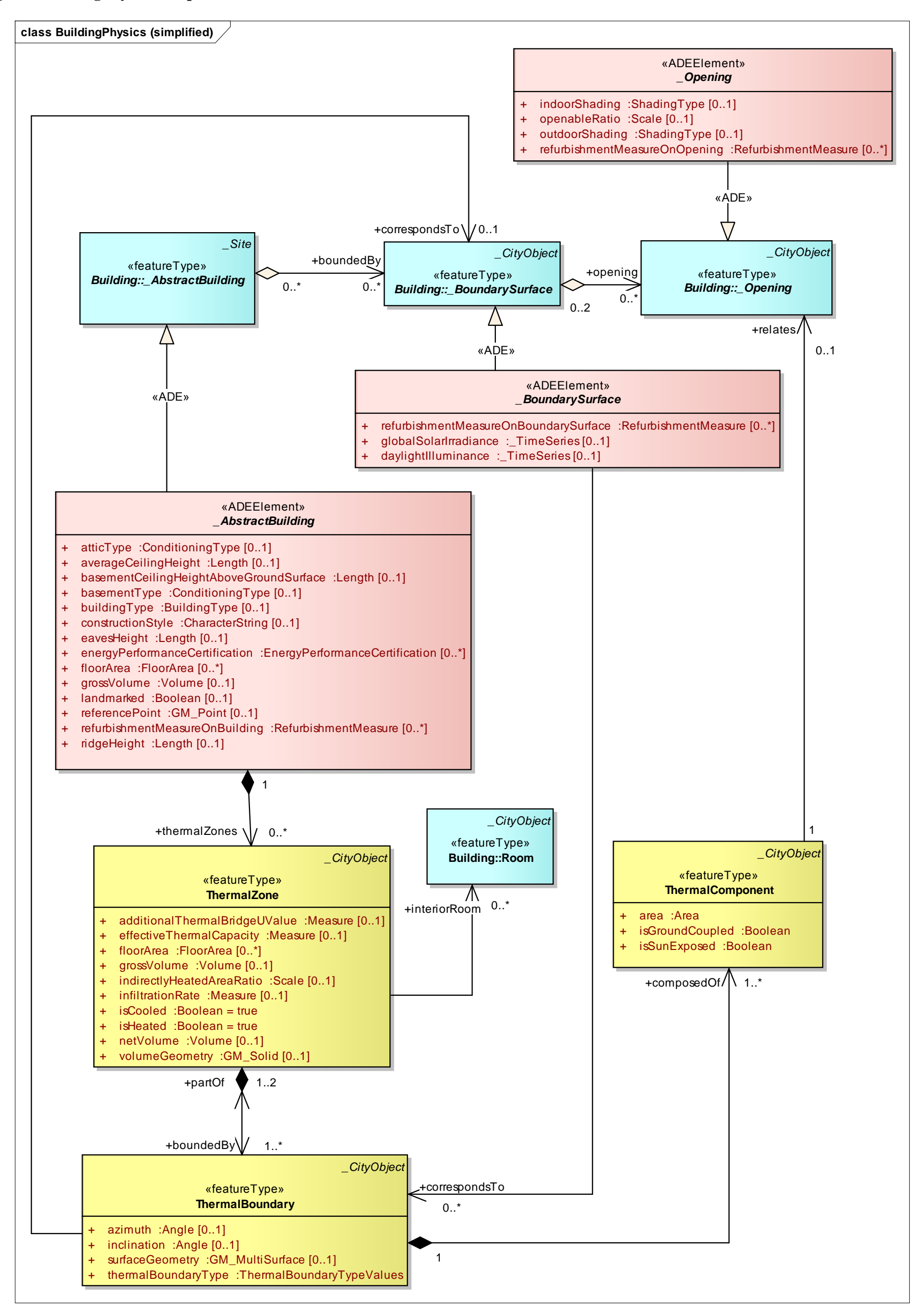

# **Diagram: EnergySystem**

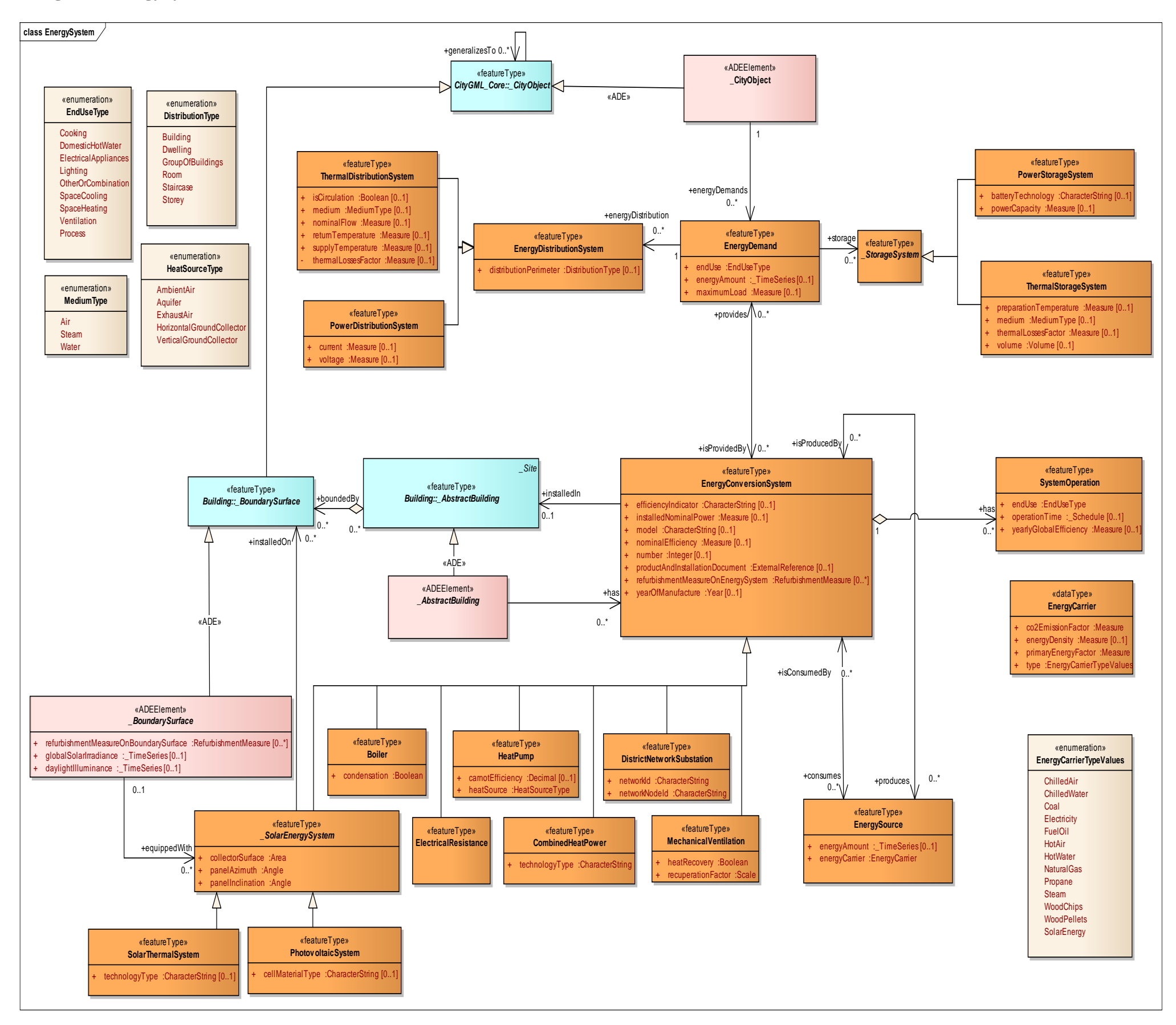

# **Diagram: EnergySystem (simplified)**

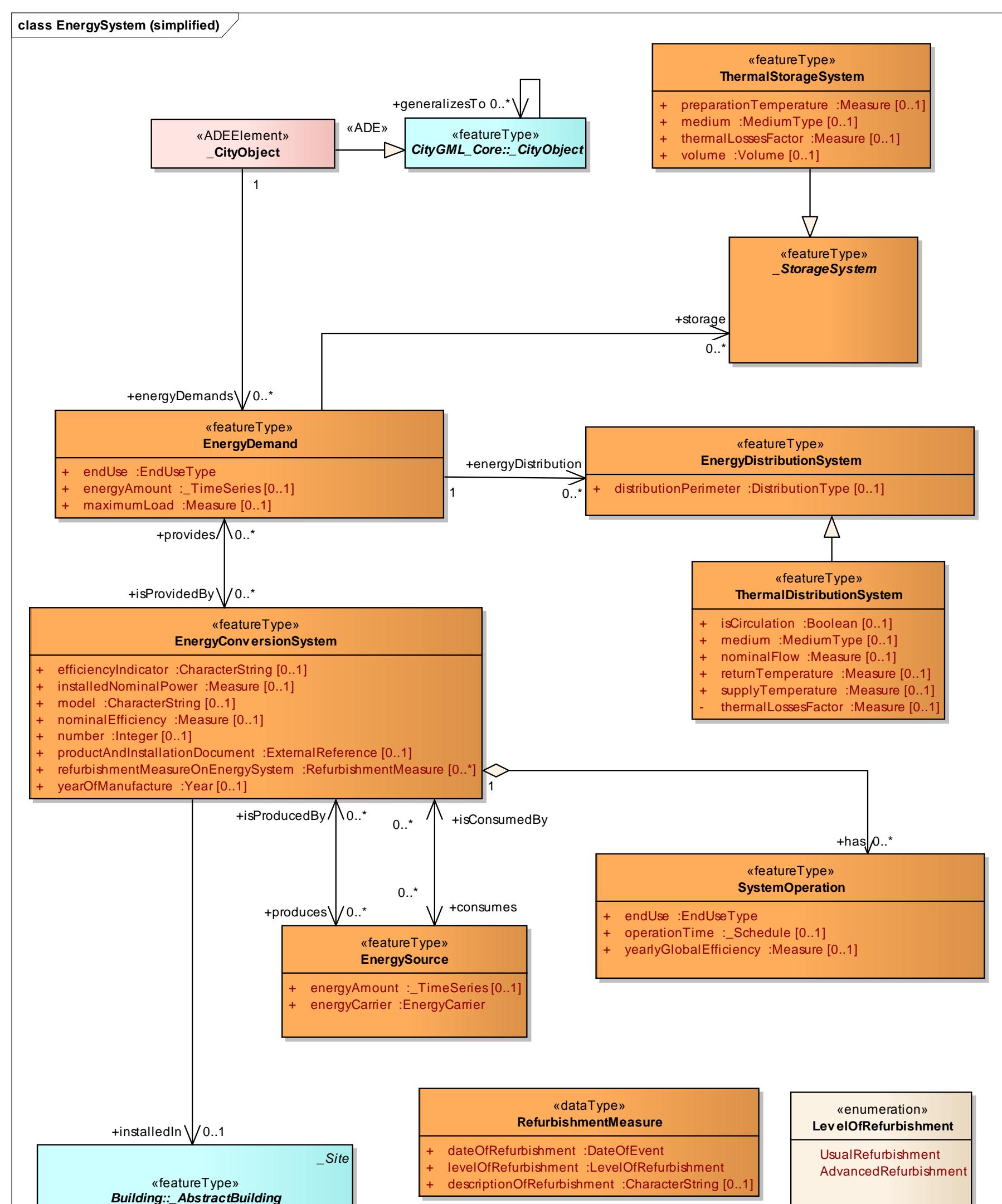

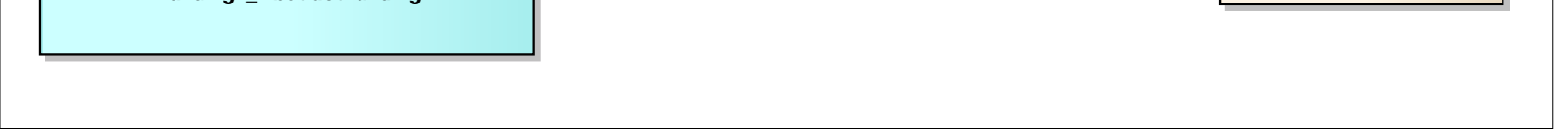

# **Diagram: Material**

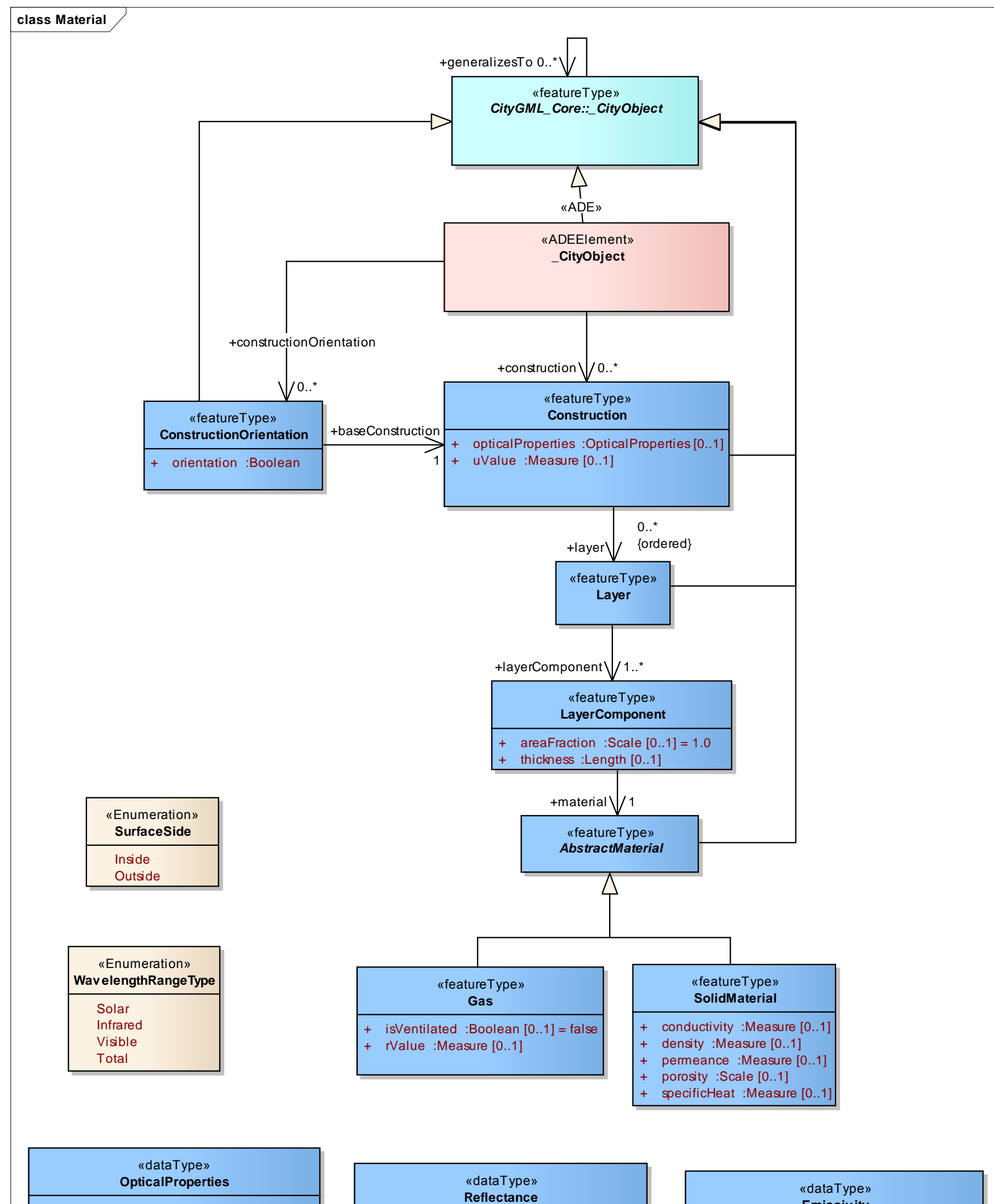

- + fraction :Scale
- + surface :SurfaceSide
- + wavelengthRange :WavelengthRangeType

**Emissiv ity**

- + fraction :Scale
- + surface :SurfaceSide

«dataType» **Transmittance** + fraction :Scale

wavelengthRange :WavelengthRangeType

- + emittance :Emissivity [0..\*]
- + glazingRatio :Scale [0..1]
- + reflectance :Reflectance [0..\*]
- + transmittance :Transmittance [0..\*]

### **Diagram: Occupancy**

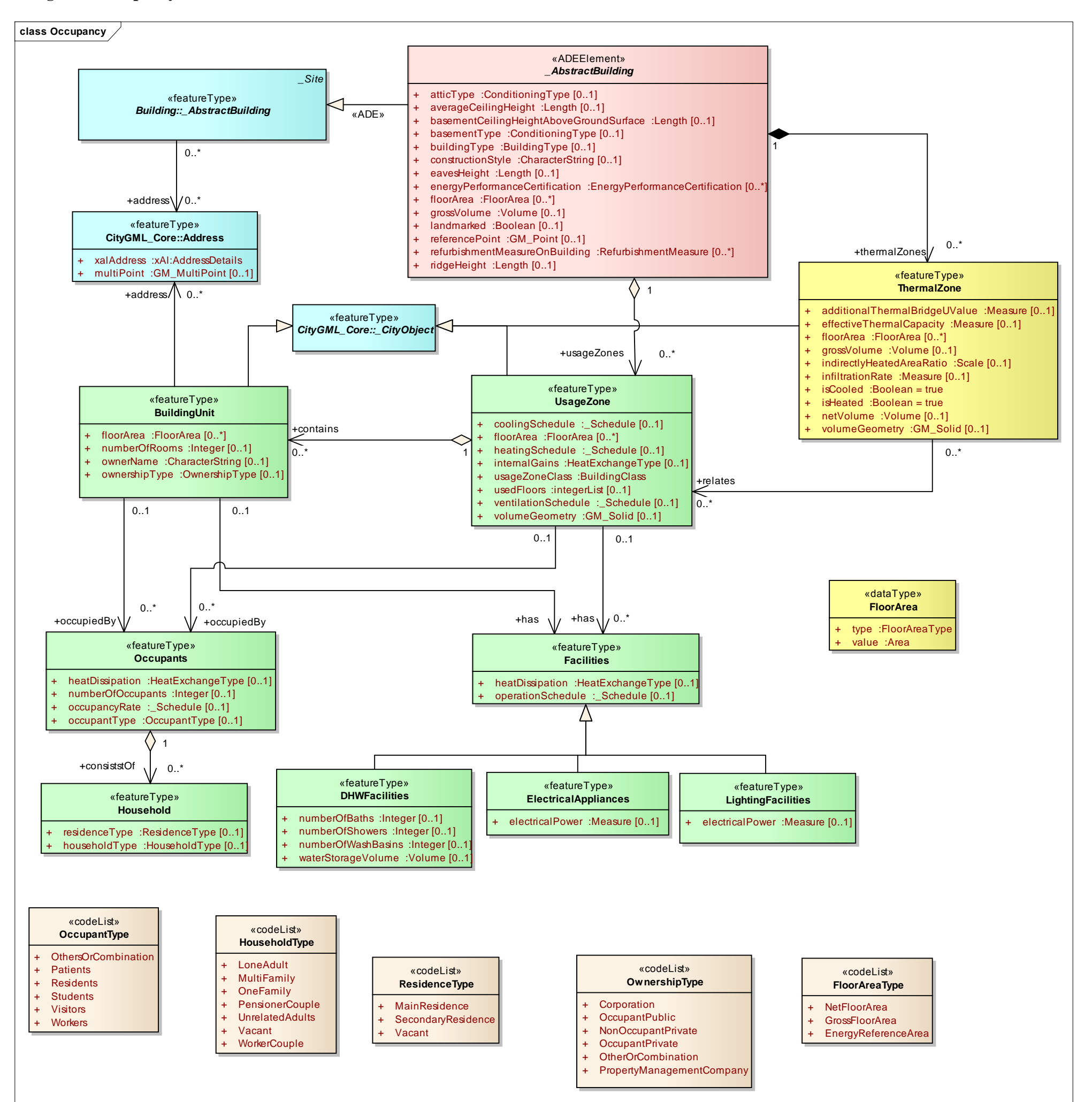

### **Diagram: Occupancy (simplified)**

- **Corporation**
- + OccupantPublic
- + NonOccupantPrivate
- + OccupantPrivate
- + OtherOrCombination
- + PropertyManagementCompany
- + LoneAdult
- + MultiFamily
- + OneFamily
- + PensionerCouple
- + UnrelatedAdults
- **Vacant**
- **WorkerCouple**

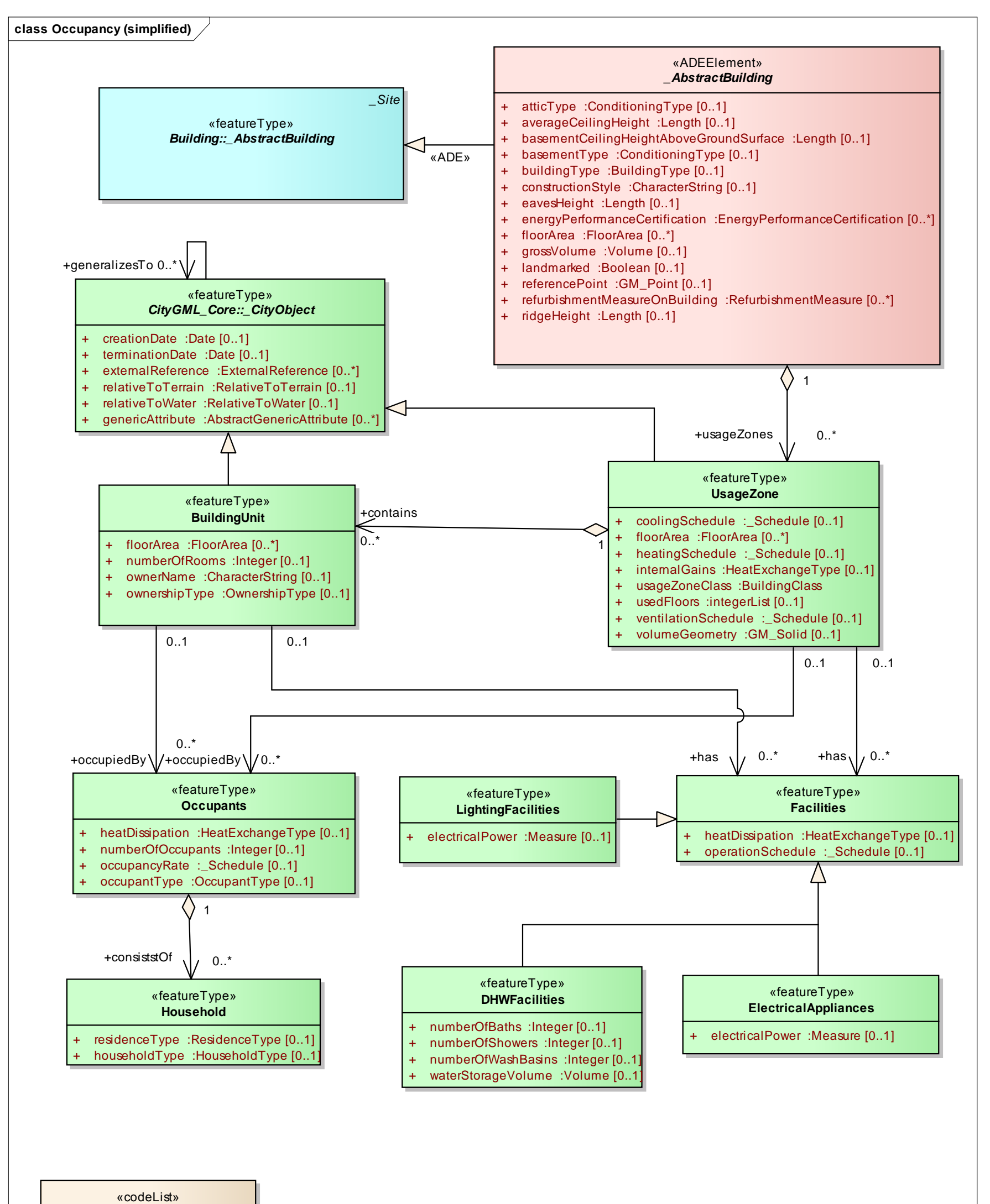

# **OwnershipType**

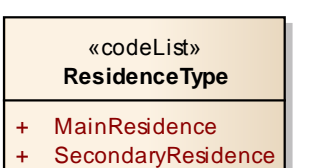

- **Vacant**
- «codeList» **OccupantType**
	- + OthersOrCombination
	- + Patients
- + Residents
- + Students
- + Visitors
- **Workers**

#### «codeList» **HouseholdType**

# **Diagram: Schedule (simplified)**

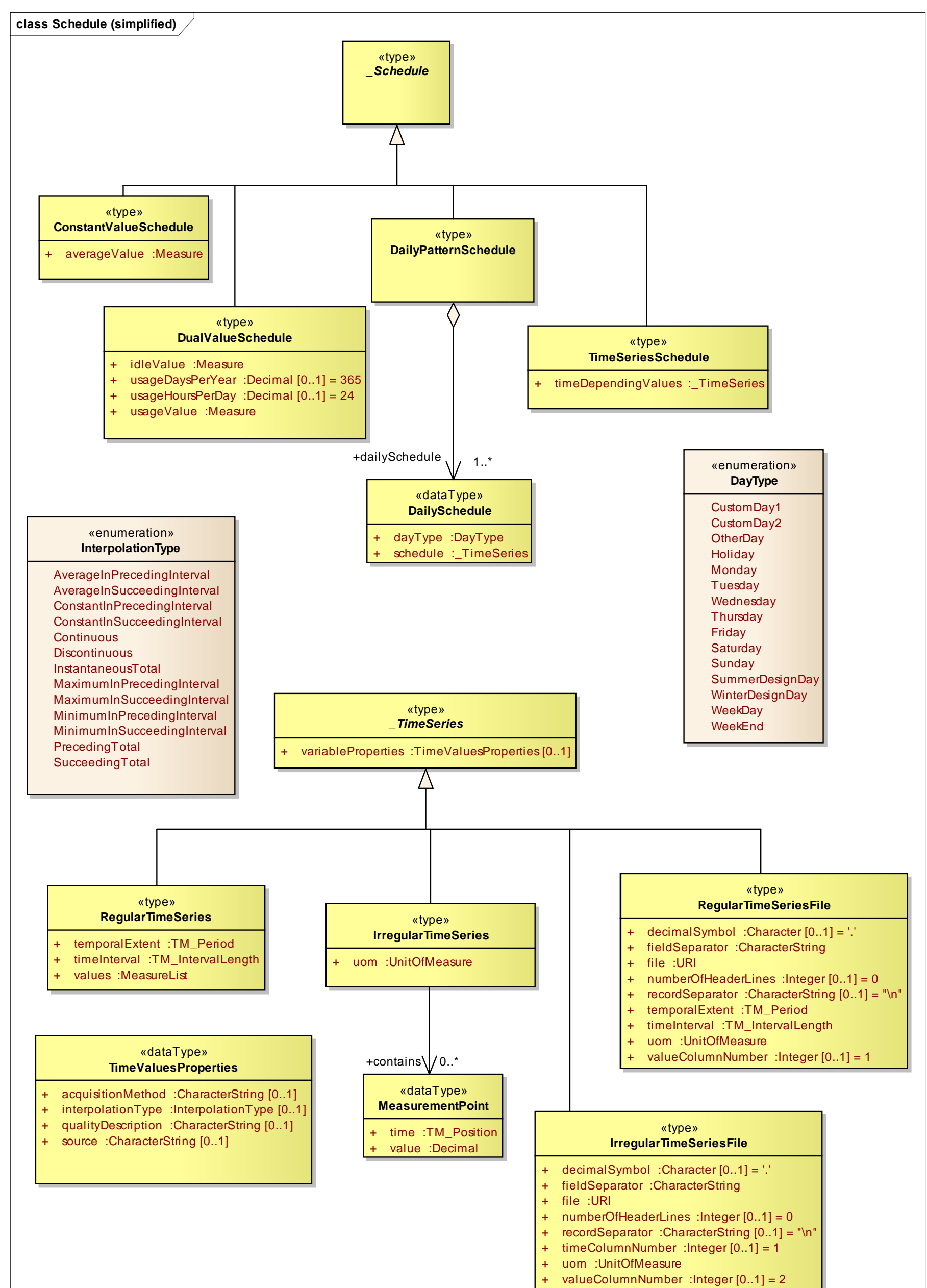

- 
- 
- 

# **Diagram: TimeSeriesAndSchedule**

InstantaneousTotal MaximumInPrecedingInterval MaximumInSucceedingInterval MinimumInPrecedingInterval MinimumInSucceedingInterval PrecedingTotal **SucceedingTotal** 

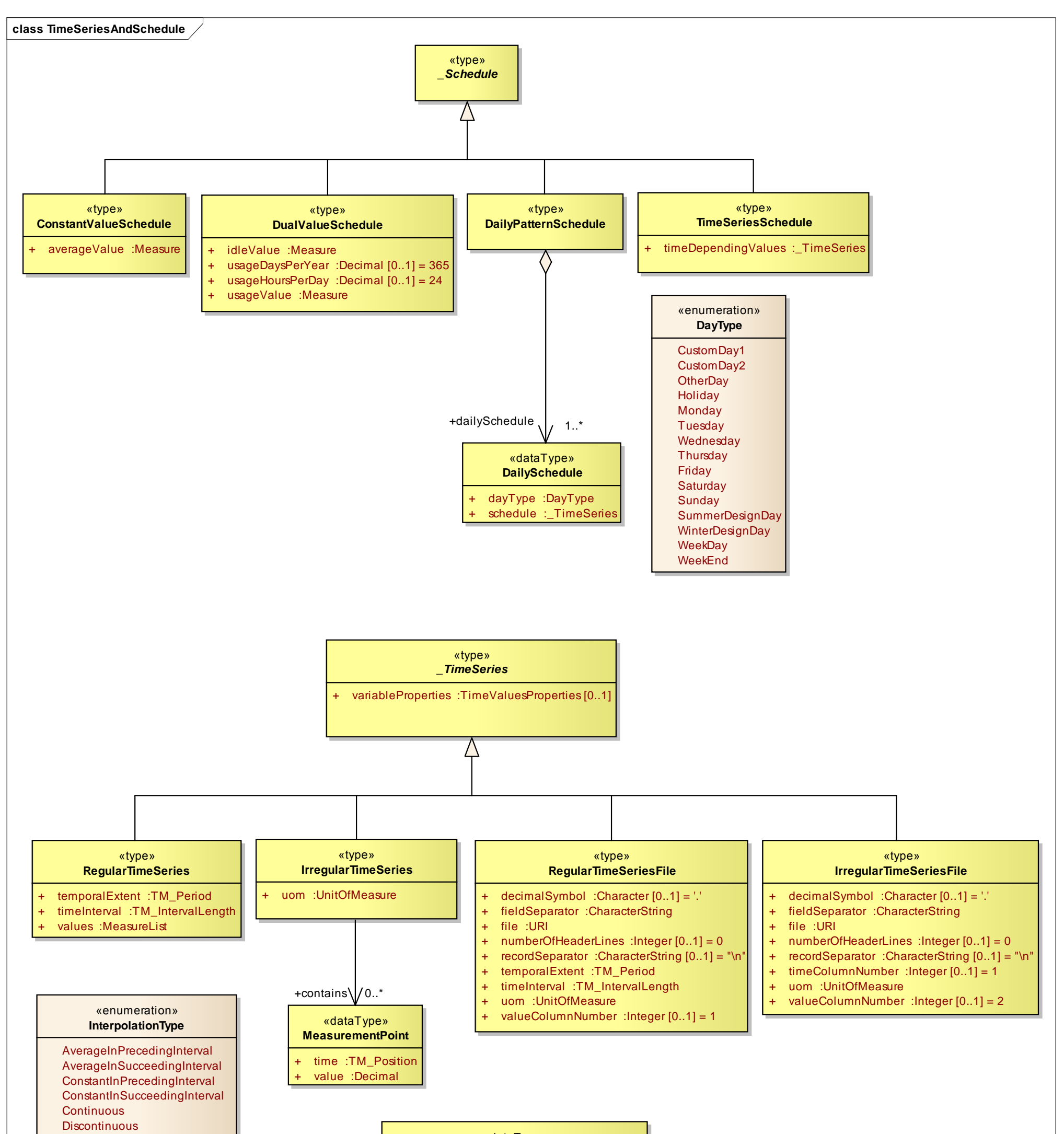

«dataType» **TimeValuesProperties**

- acquisitionMethod :CharacterString [0..1]
- interpolationType :InterpolationType [0..1]
- + qualityDescription :CharacterString [0..1]
- source : CharacterString [0..1]